## **Training Schedule**

## **Desk Top Publishing (613)**

## **(Theory 40 hrs, Practical- 80 hrs)**

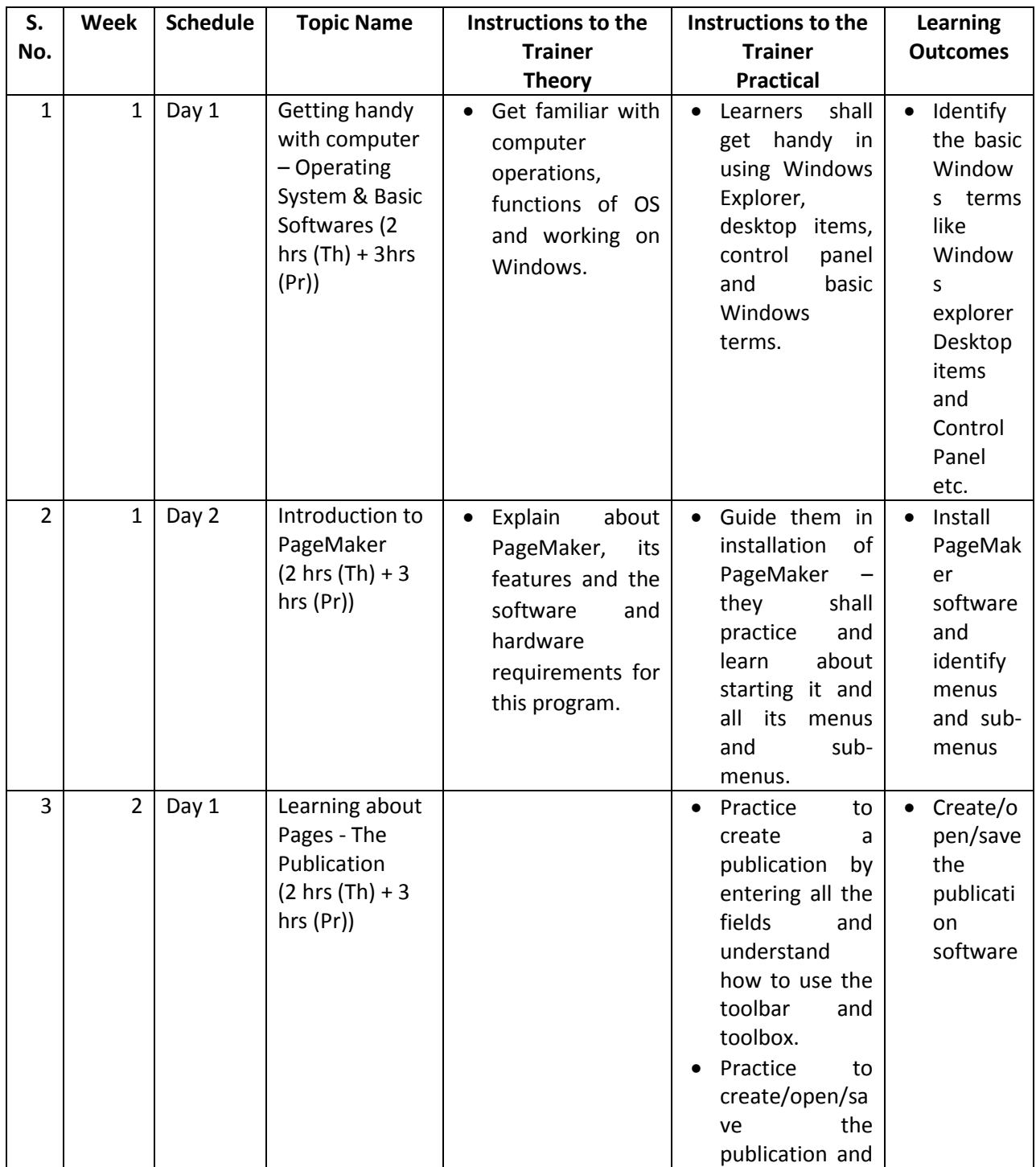

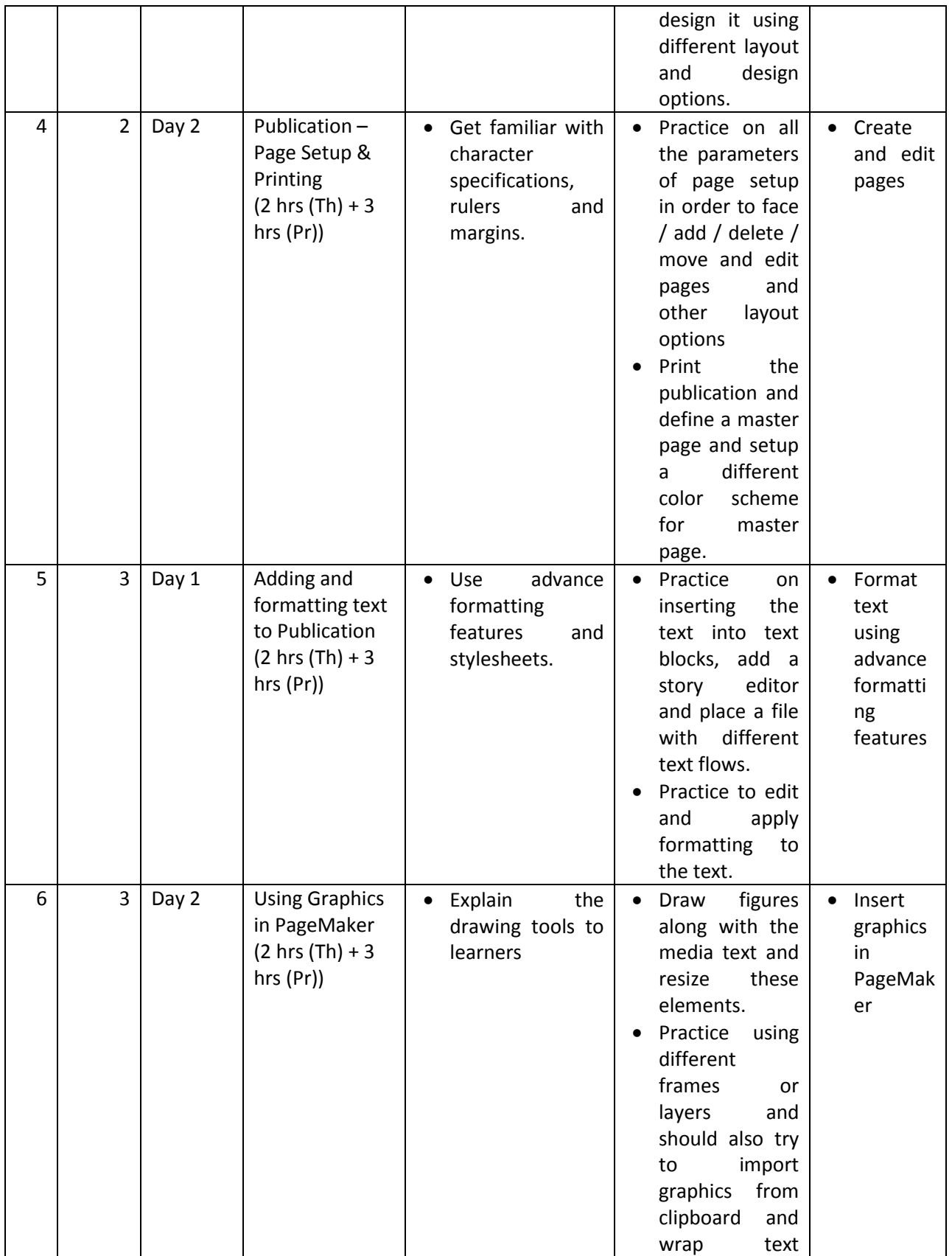

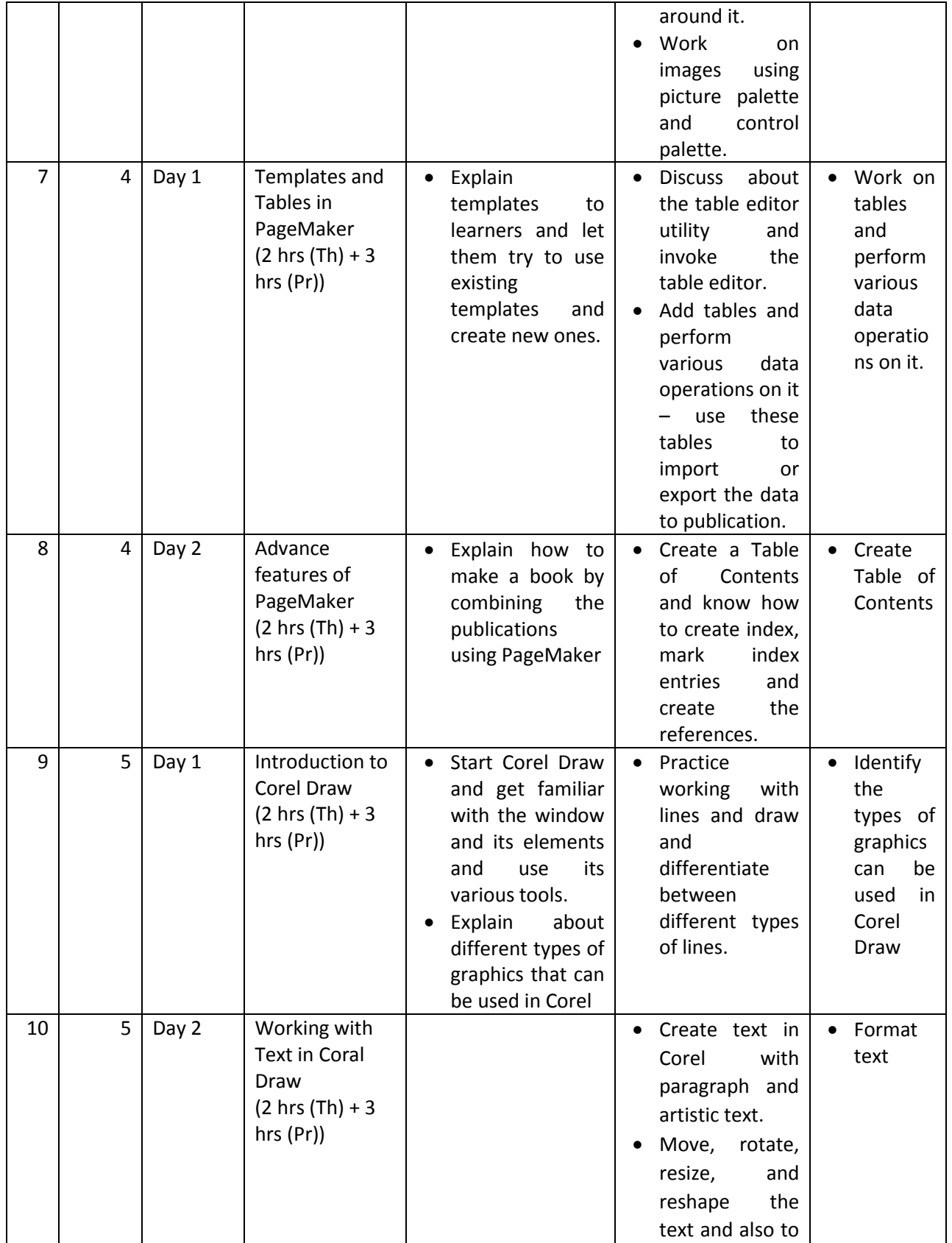

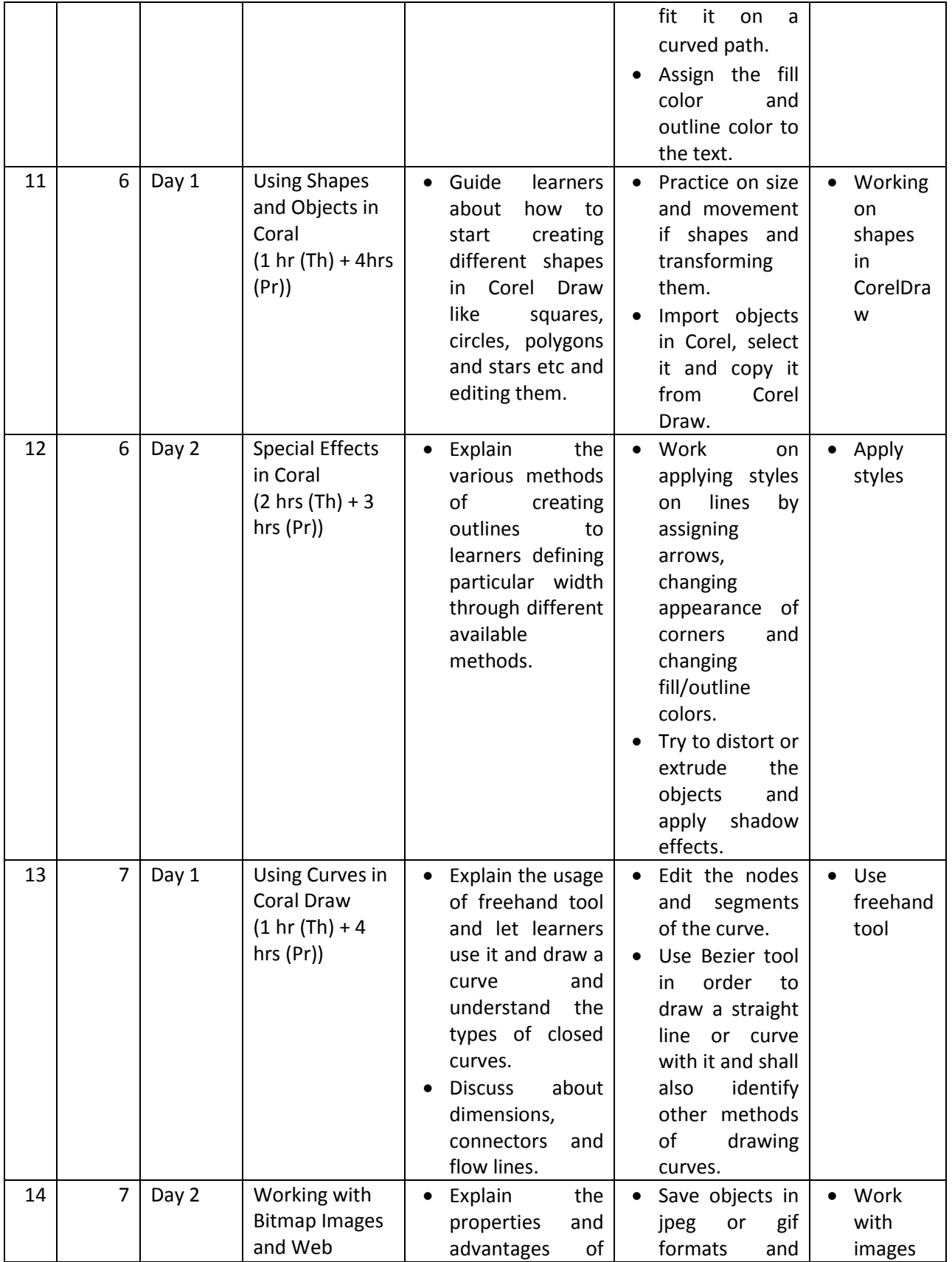

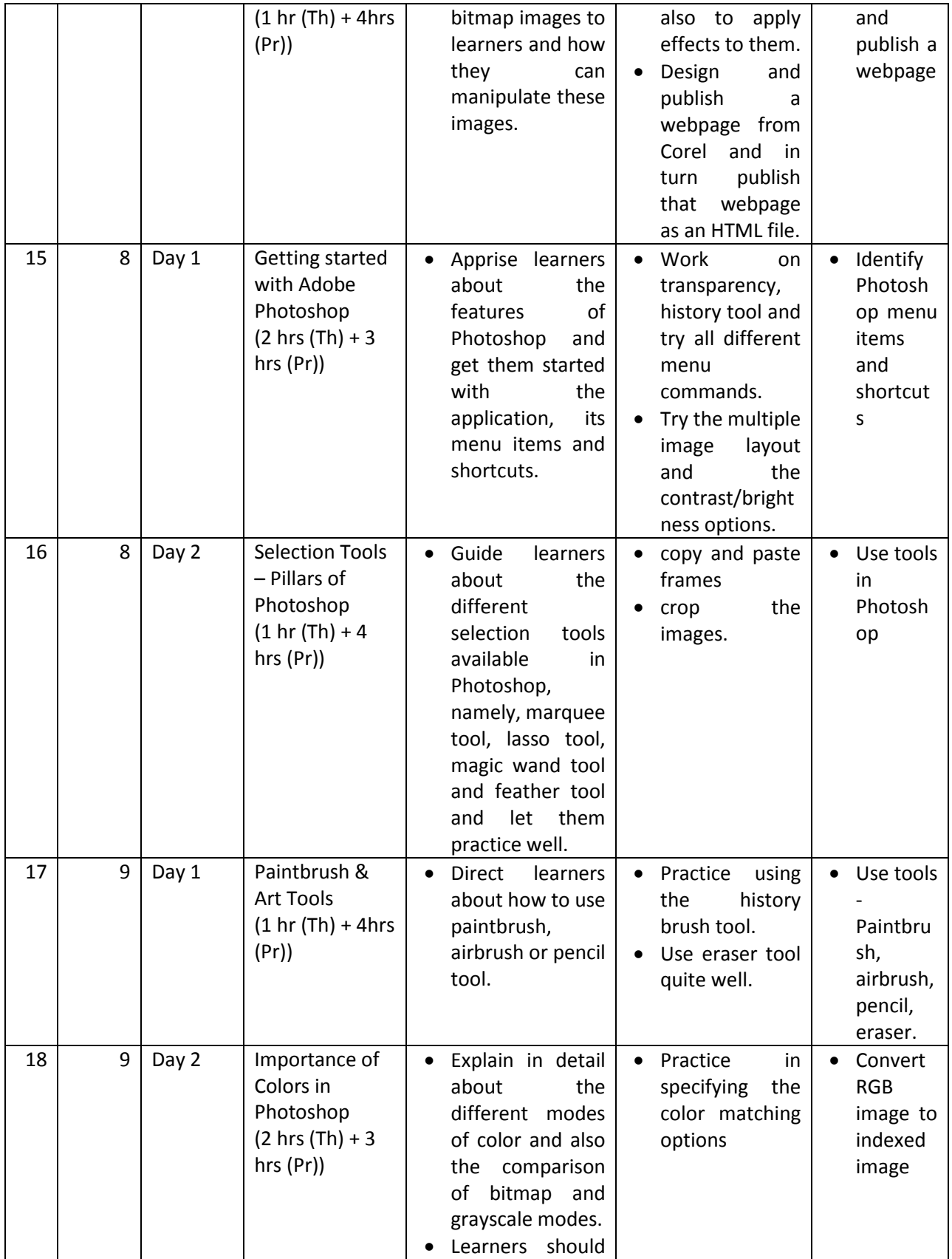

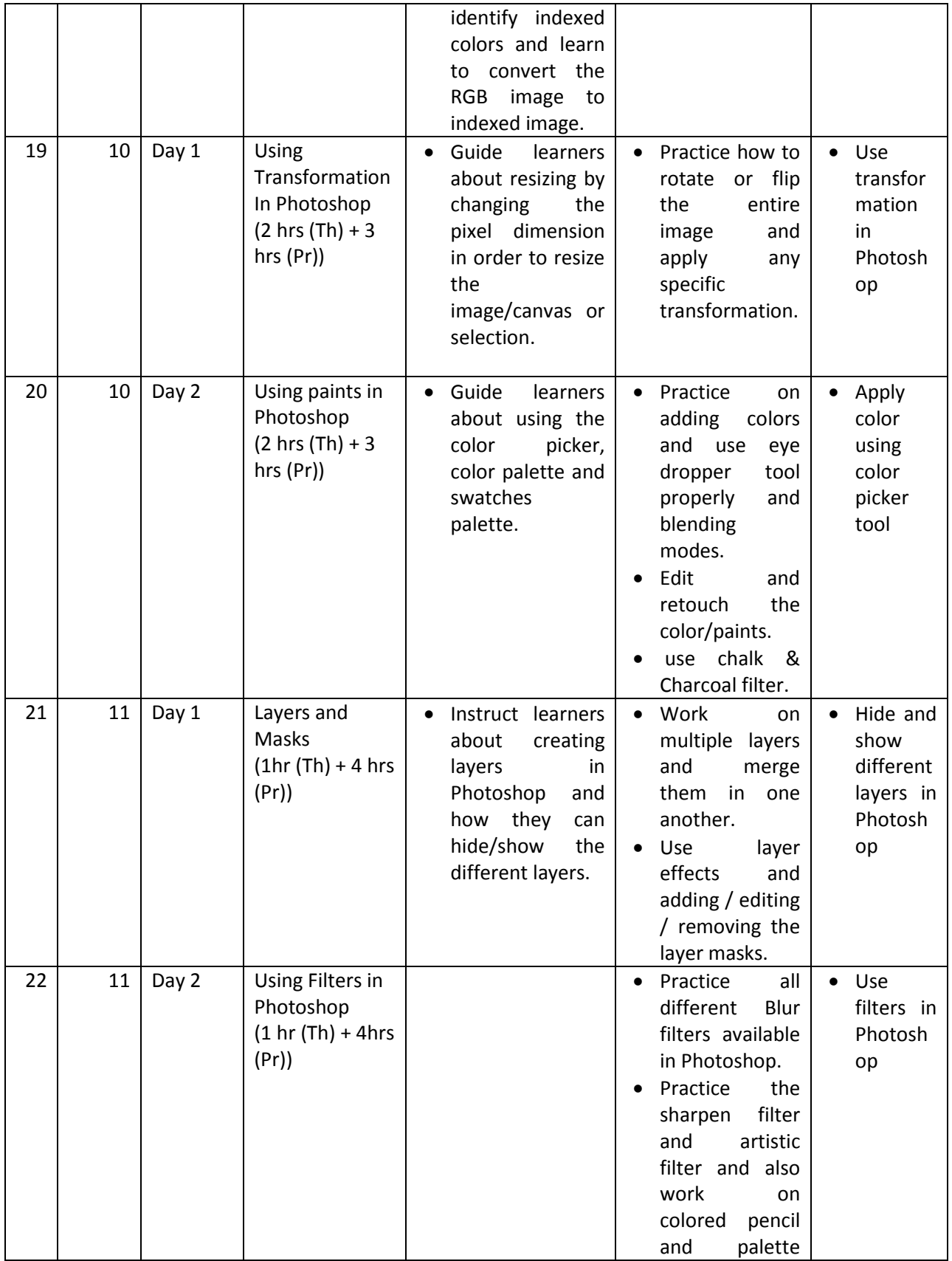

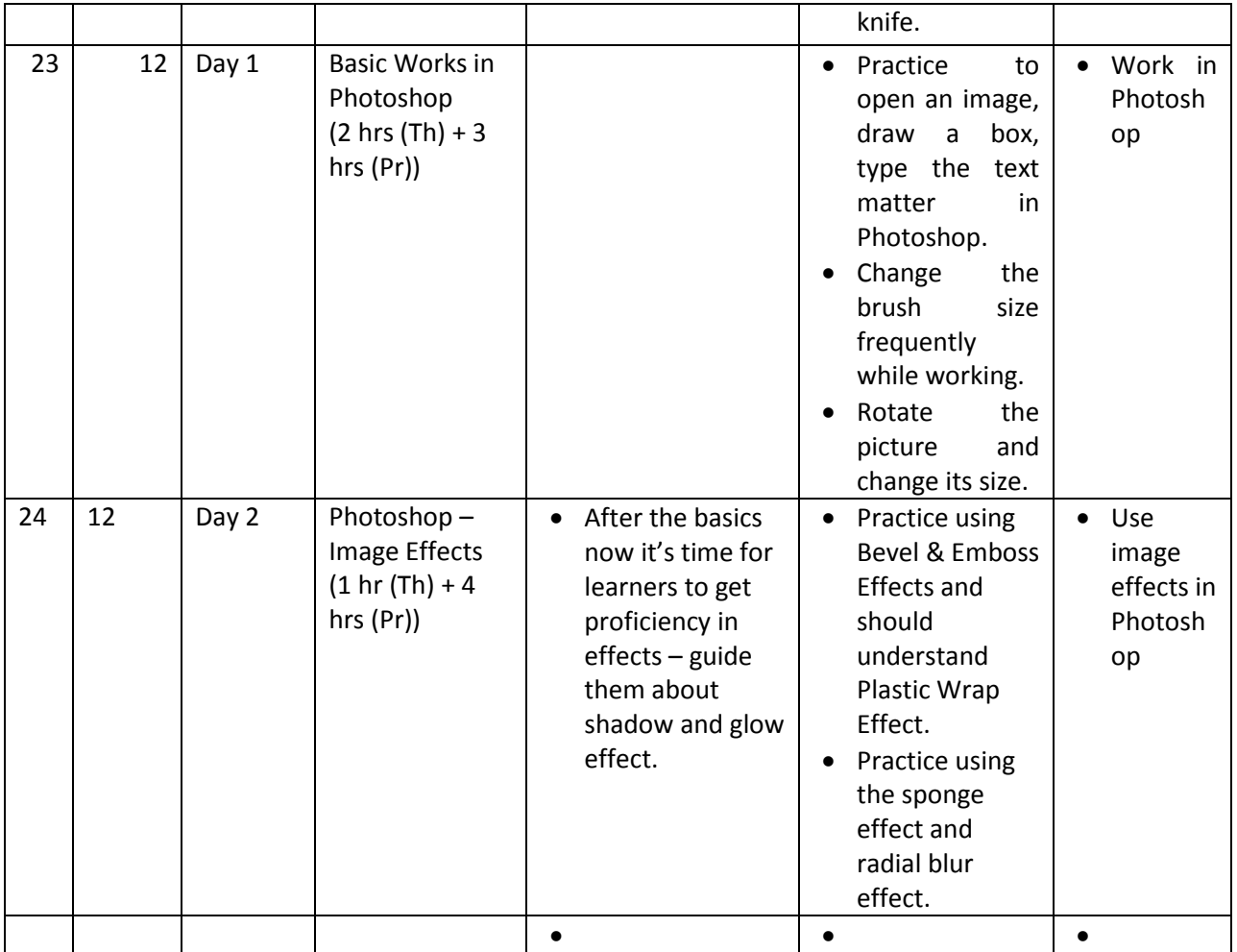